# **Monday (Week 3)**

## **AM 9.00- 12.30**

- Welcome and personal introductions Course objectives
- Recongnize the use of pixel-based image software
- Understanding different file formats
- Professional file management

#### **PM 1.00- 5.00**

#### **Introduction to Management Software and RAW processing**

- Reviewing and selecting Images for Manipulation
- Editing in Raw processing software-.
- Camera Raw Workshop (Including: White balance, basic adjustments, HSL, Vignette & Black and White Conversion

#### **Portfolio development**

 Practice with the technique's learnt for far to work toward final presentation.

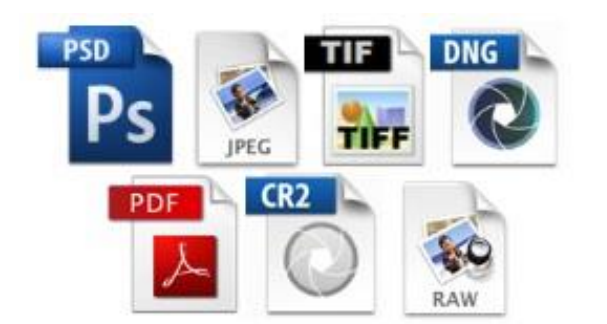

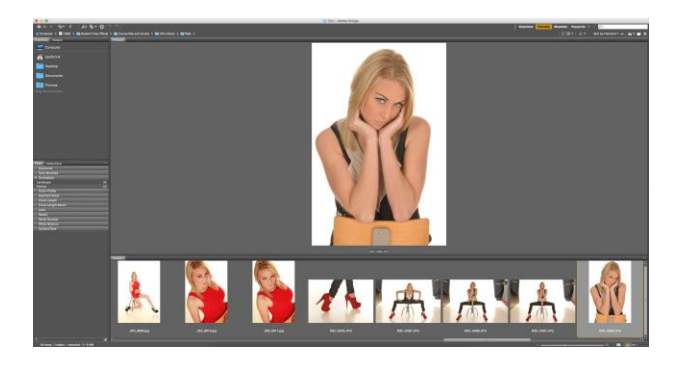

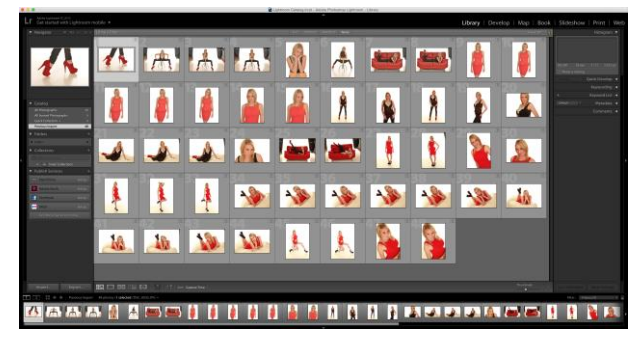

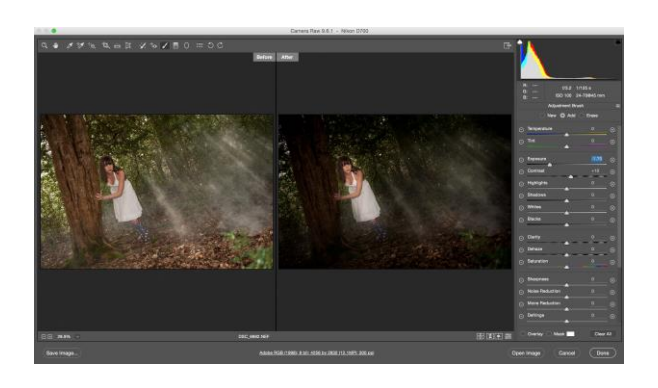

Before

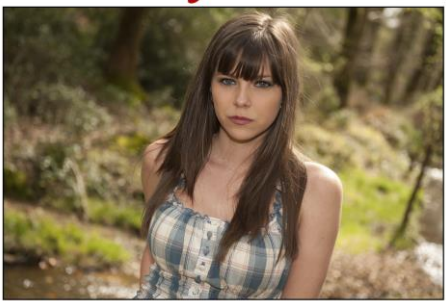

After

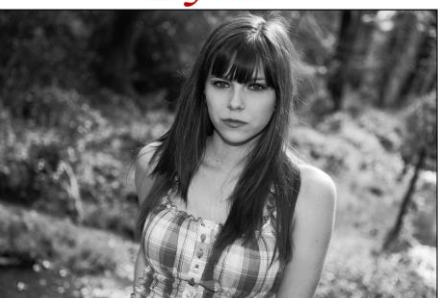

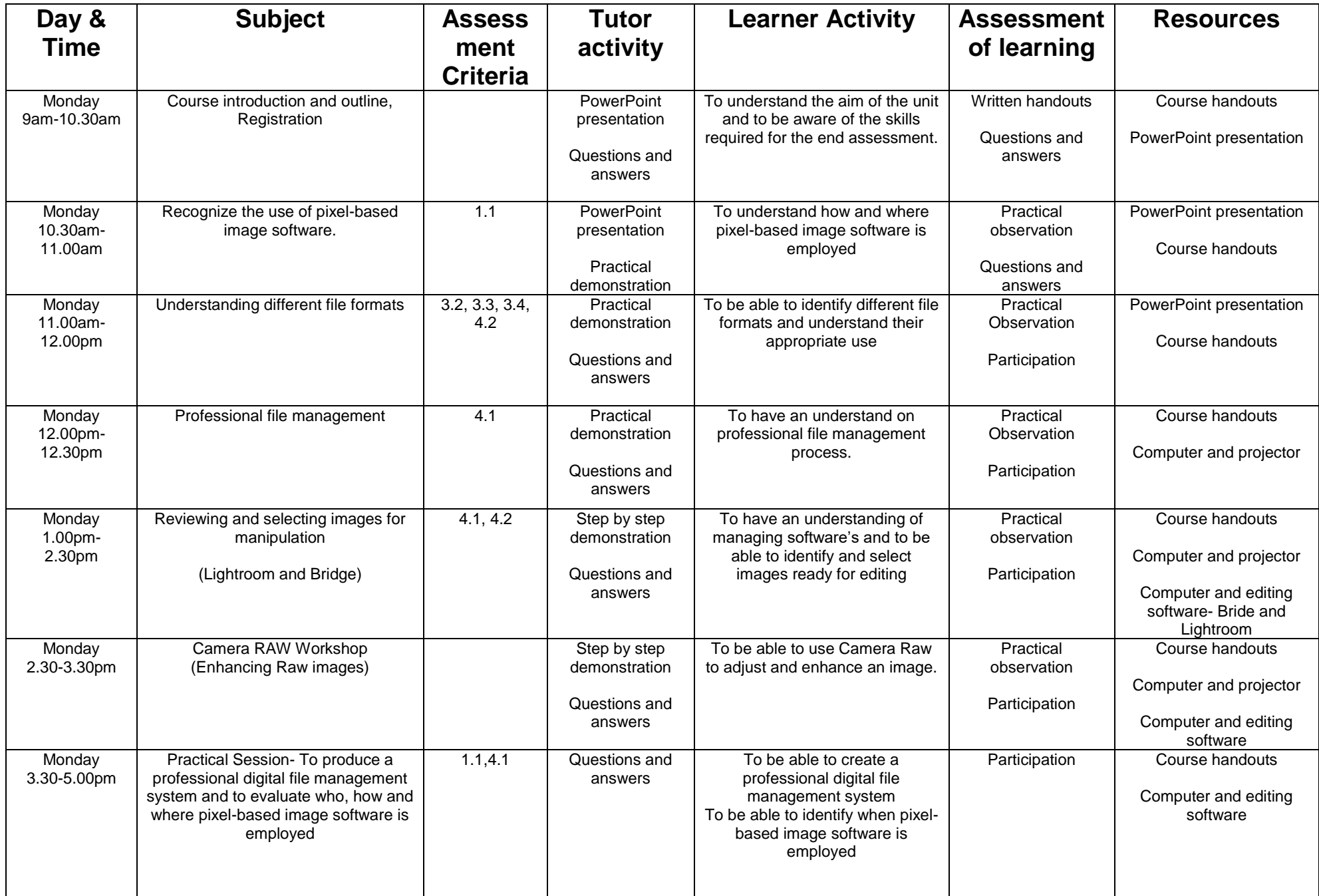

# **TUESDAY (Week 3)**

## **AM 9.00 -12.30**

#### **Theory and Practical Photoshop Session**

• Identify and understand the use of different adjustment tools in Photoshop

## **PM 1.00 – 5.00**

#### **Photo Manipulation Ethics and retouching/airbrushing Session**

- Photo Manipulation Ethics
- Retouching and resizing image in Photoshop
- Retouching an image using Photoshop
- Editing an image using Portrait Professional

#### **Portfolio development**

• Practice with the technique's learnt for far to work toward final presentation.

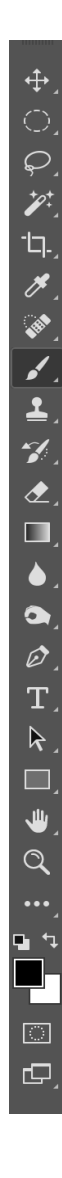

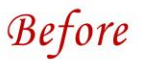

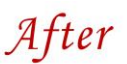

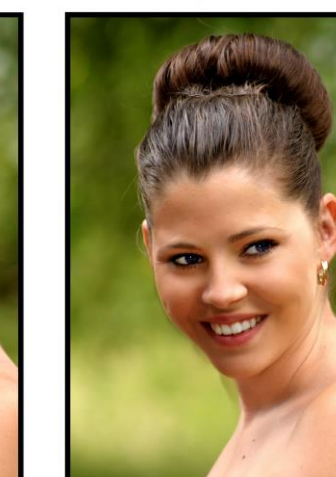

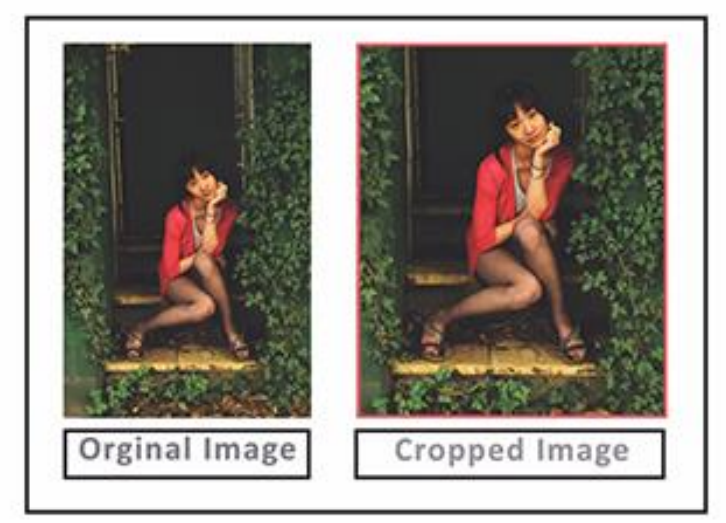

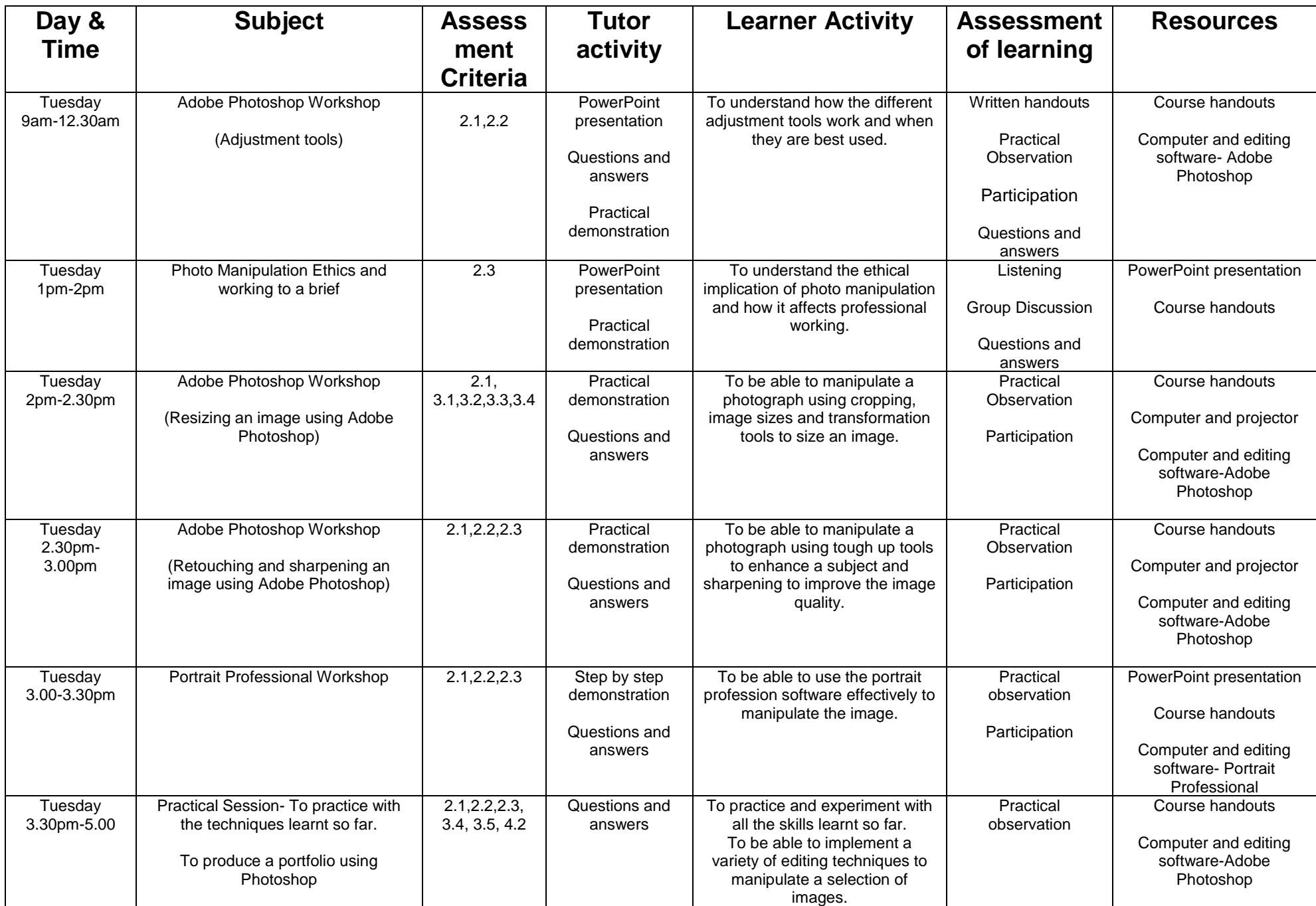

# **WEDNESDAY (Week 3)**

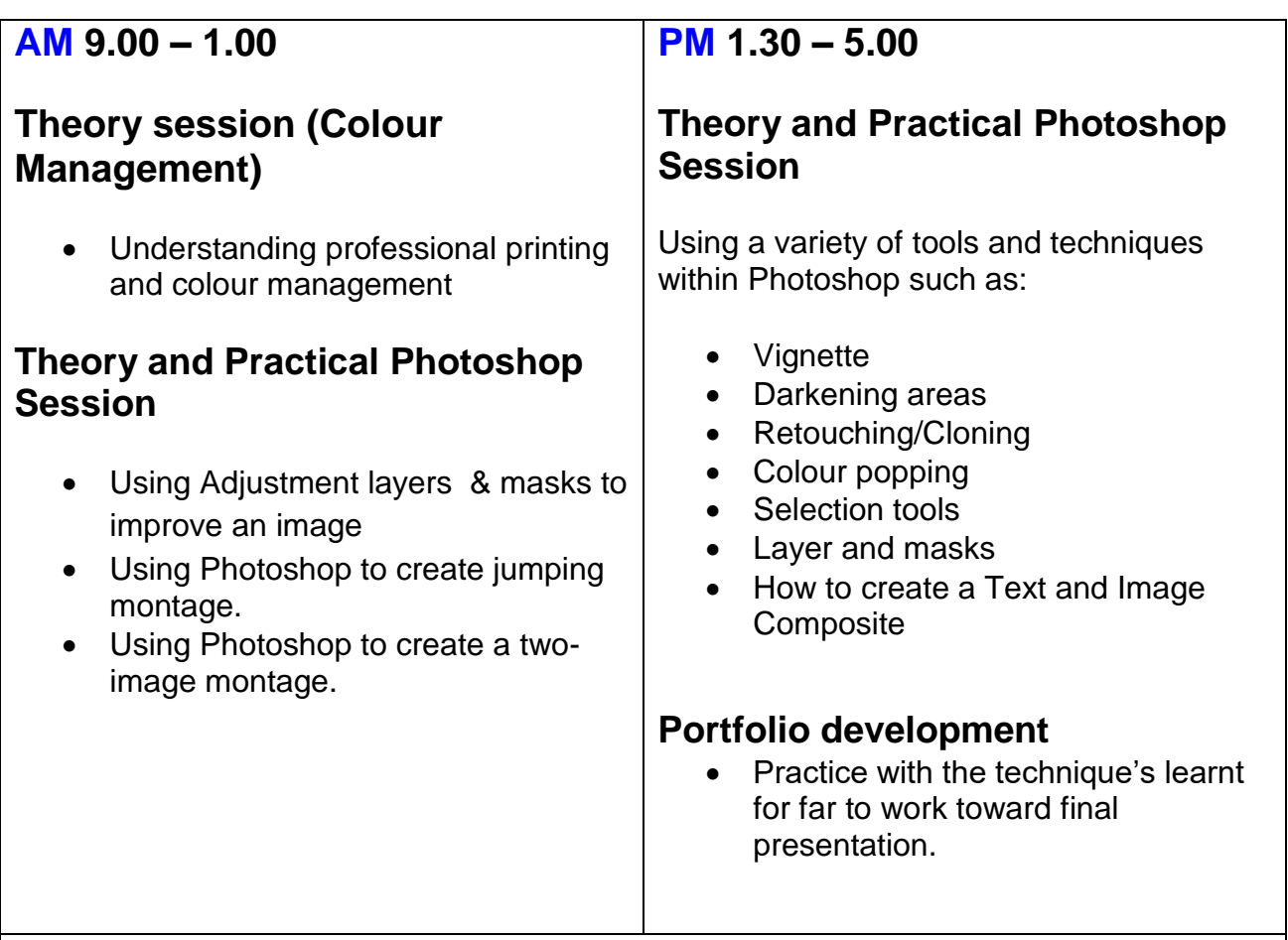

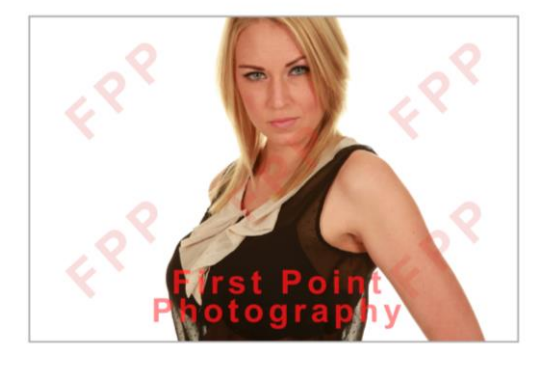

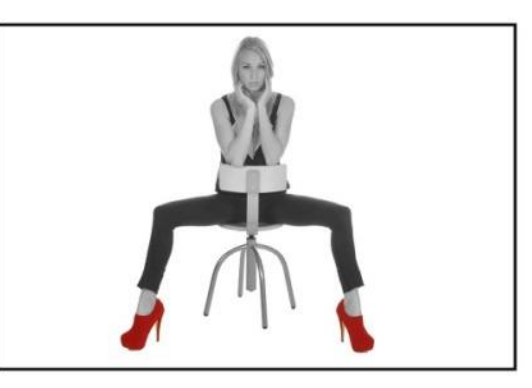

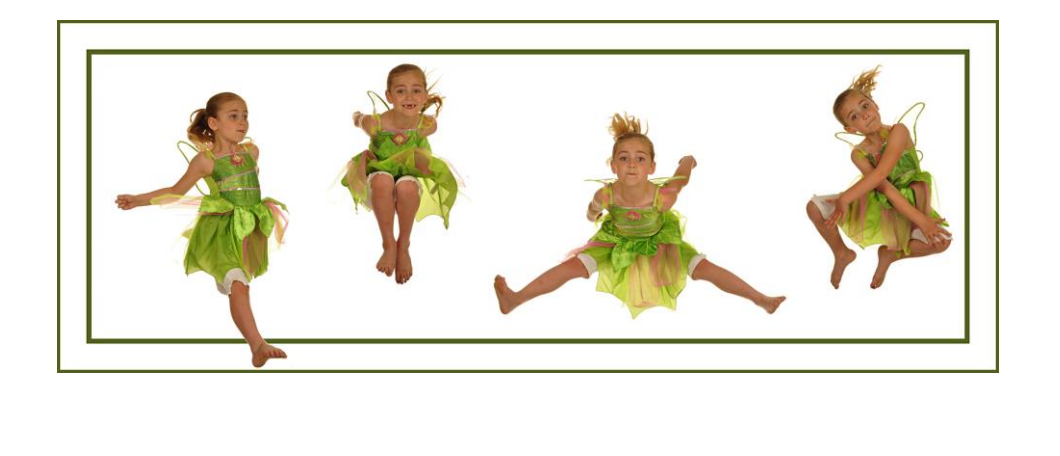

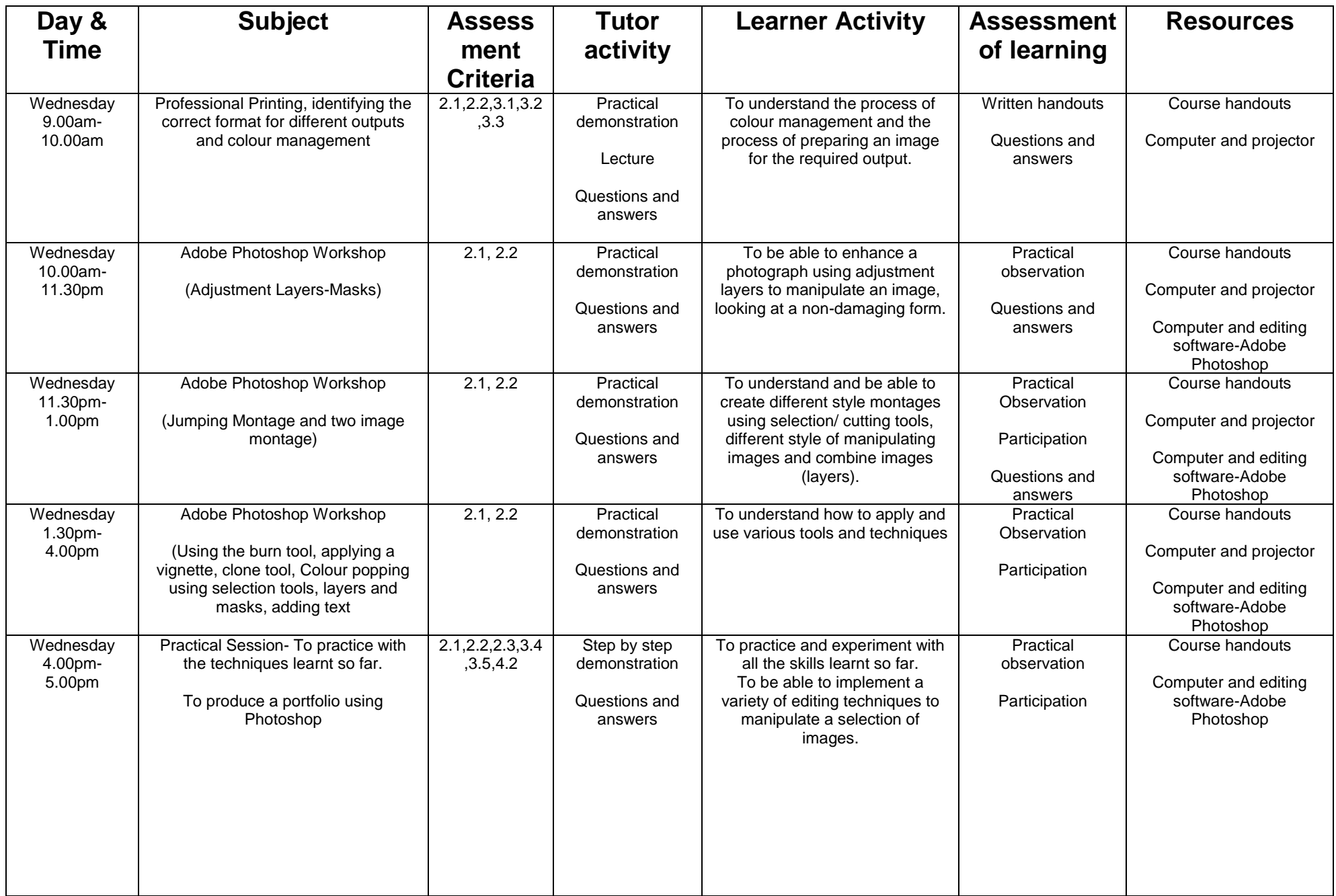

## **AM 9.00 – 12.30**

#### **Theory and Practical Session (HDR and Panorama)**

- How to Capture images for HDR
- How to Capture images for Panorama
- Creating a HDR Composite in Photoshop
- Creating a Panorama in Photoshop

## **PM 1.30 – 5.00**

#### **Theory and Practical Photoshop Session**

- How to create and batch process adjustments using Actions with Photoshop
- Converting files to different formats

## **Portfolio development**

- Practice with the technique's learnt for far to work toward final presentation.
- Prepare and print an image
- Prepare an image for website

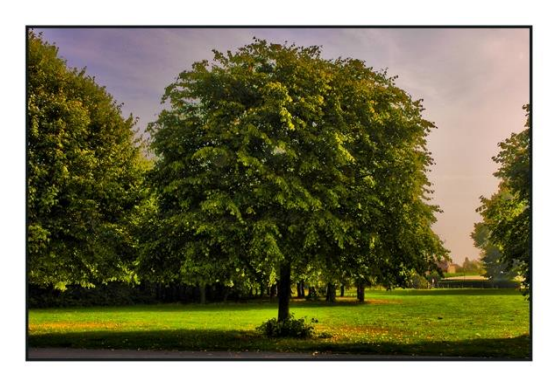

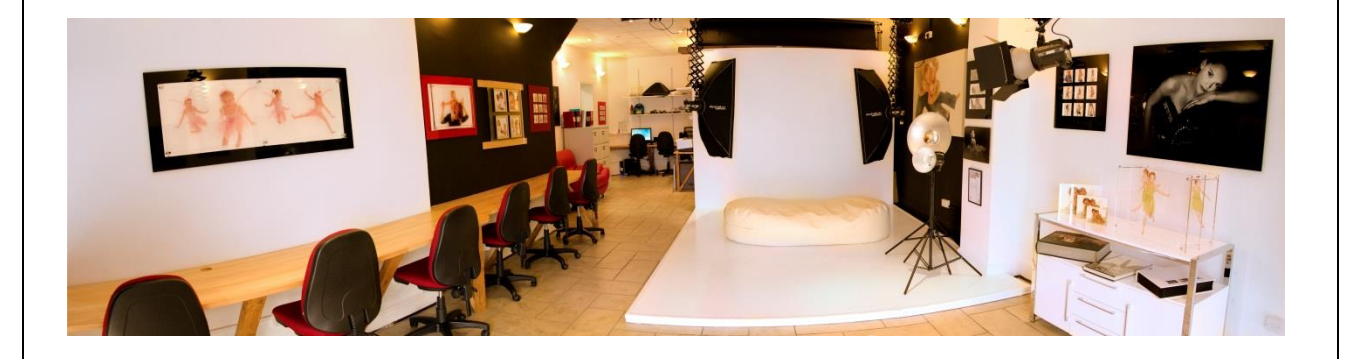

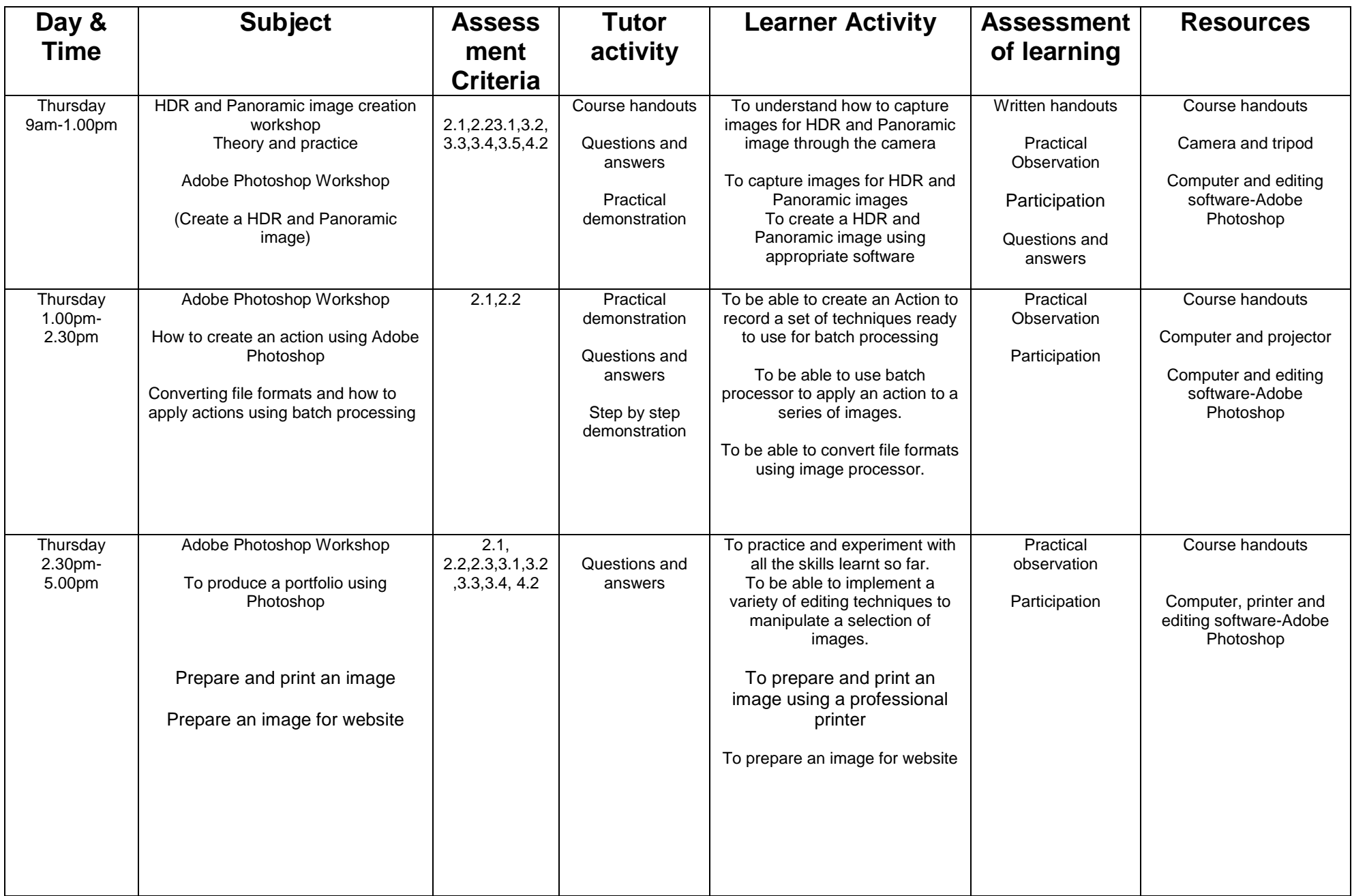

## **FRIDAY (Week 3)**

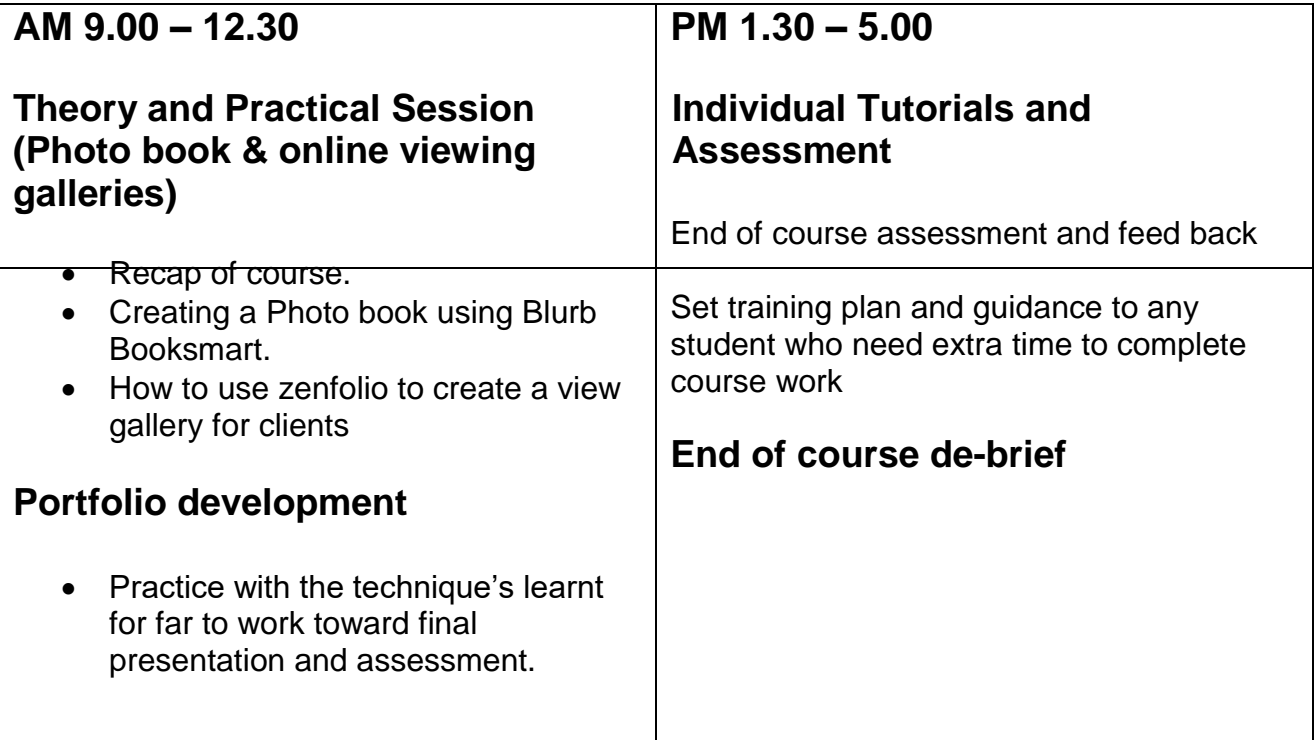

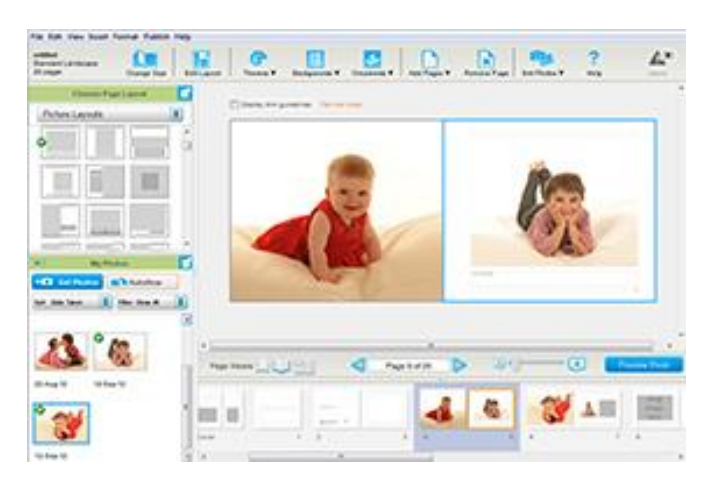

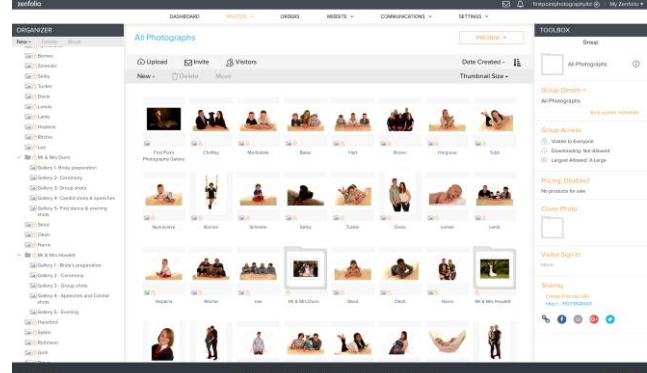

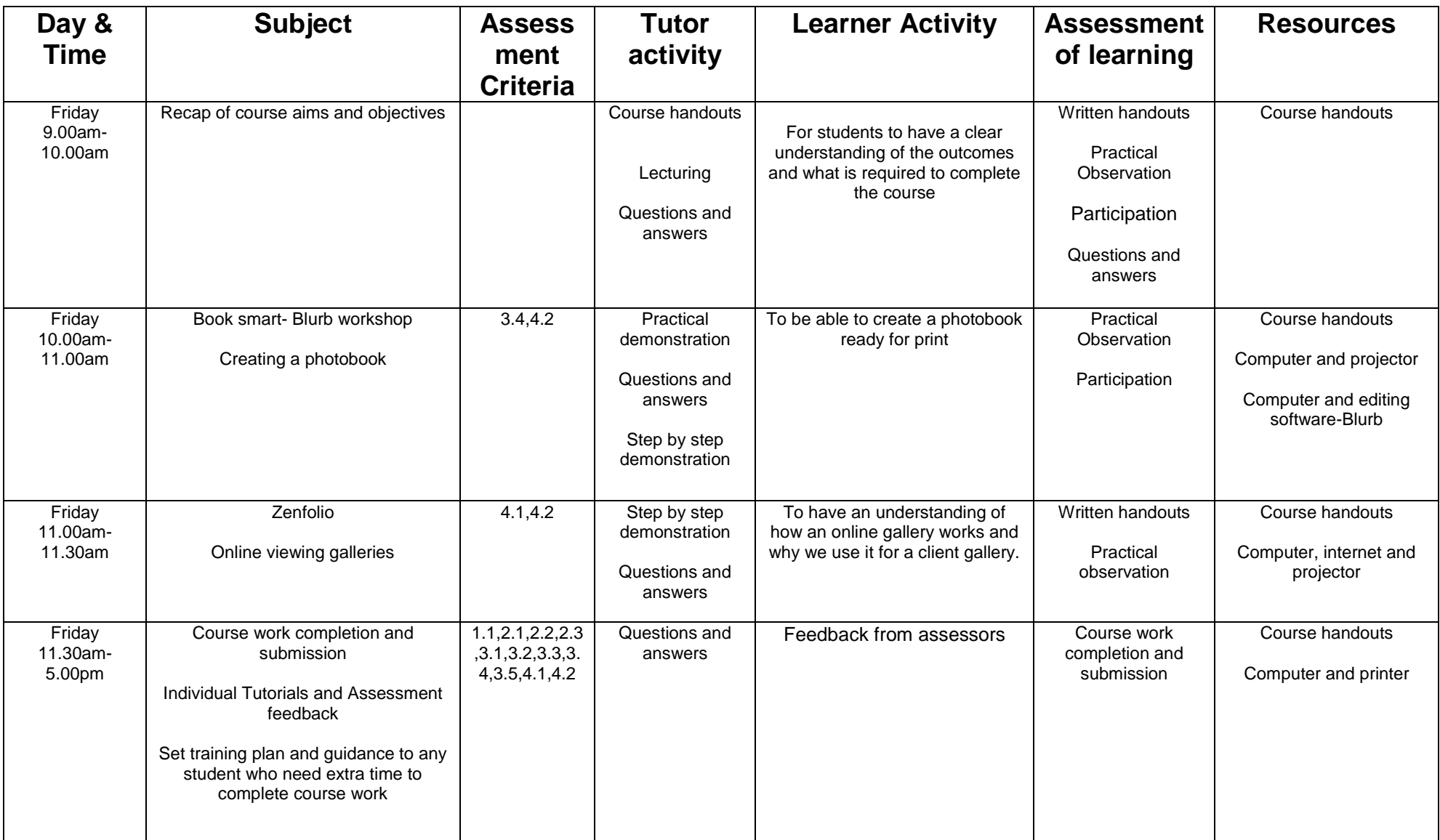